### **МИНОБРНАУКИ РОССИИ**

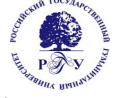

Федеральное государственное бюджетное образовательное учреждение высшего образования **«Российский государственный гуманитарный университет» (ФГБОУ ВО «РГГУ»)**

# ИНСТИТУТ ЭКОНОМИКИ, УПРАВЛЕНИЯ И ПРАВА

# ФАКУЛЬТЕТ УПРАВЛЕНИЯ

# КАФЕДРА МОДЕЛИРОВАНИЯ В ЭКОНОМИКЕ И УПРАВЛЕНИИ

# **ЭКОНОМЕТРИКА**

# РАБОЧАЯ ПРОГРАММА ДИСЦИПЛИНЫ

38.05.01 Экономическая безопасность

*Код и наименование направления подготовки/специальности*

«Экономическая безопасность хозяйствующего субъекта»

Наименование специализации

Уровень высшего образования: специалитет

Форма обучения: заочная

РПД адаптирована для лиц с ограниченными возможностями здоровья и инвалидов

Москва 2024

ЭКОНОМЕТРИКА *Рабочая программа дисциплины*

Составители: доктор физико-математических наук, профессор *В.В. Ульянов* кандидат физико-математических наук, доцент *С.А. Махов*

УТВЕРЖДЕНО Протокол заседания кафедры № 3 от 24.03.2024 г.

# **ОГЛАВЛЕНИЕ**

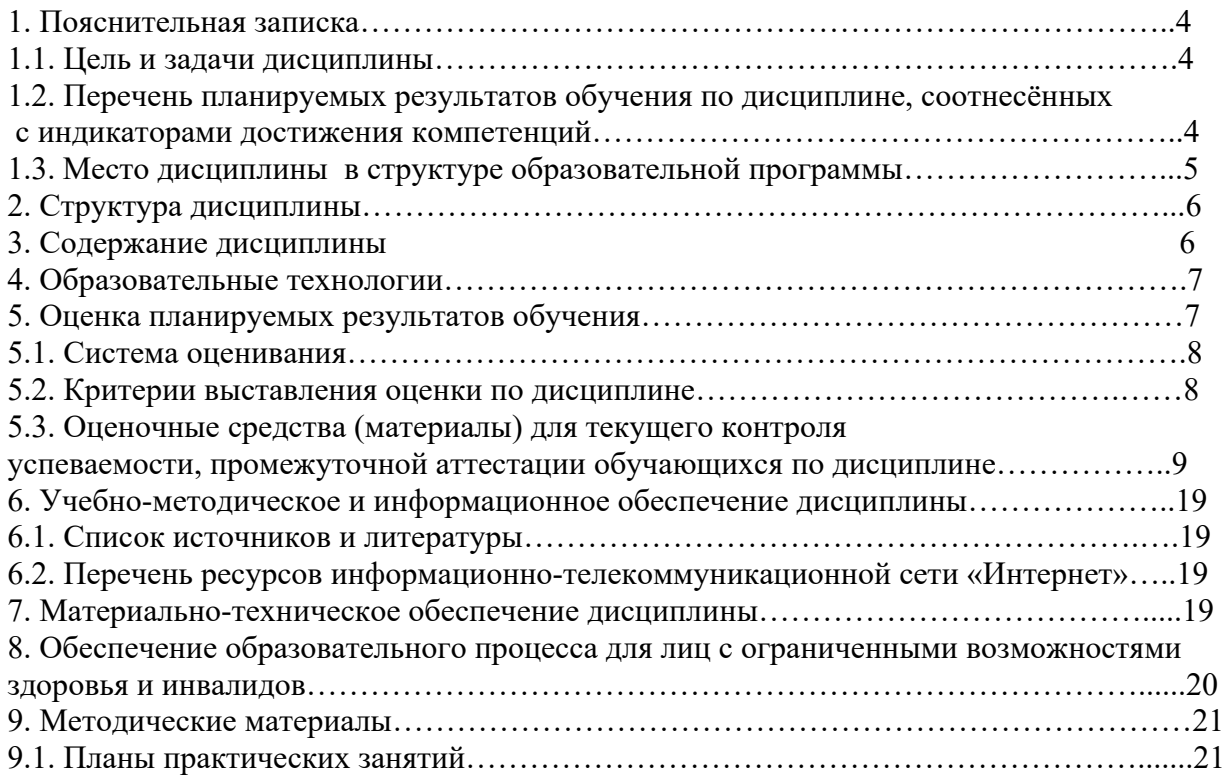

#### $1<sup>1</sup>$ Пояснительная записка

#### $1.1.$ Цель и задачи дисциплины

Цель курса - подготовить специалиста, способного на основе описания экономических процессов и явлений строить стандартные теоретические и эконометрические модели, анализировать и содержательно интерпретировать полученные результаты.

### Задачи курса:

овладеть основными математико-статистическими методами построения эконометрических моделей,

научиться строить эконометрические модели на основе реальных статистических данных,

развить навыки содержательно интерпретировать построенные модели.

### 1.2. Перечень планируемых результатов обучения по дисциплине, соотнесенных с индикаторами достижения компетенций

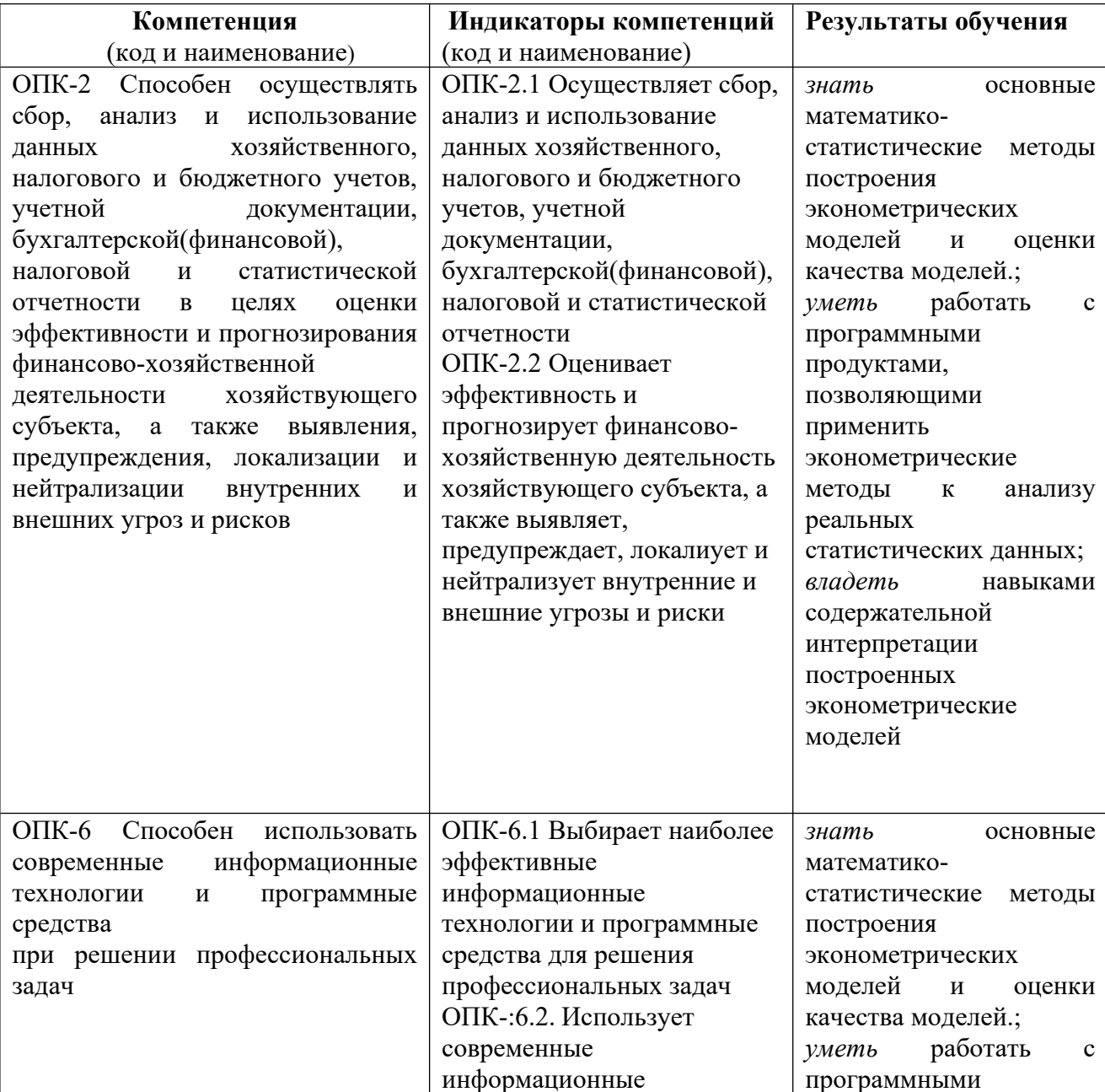

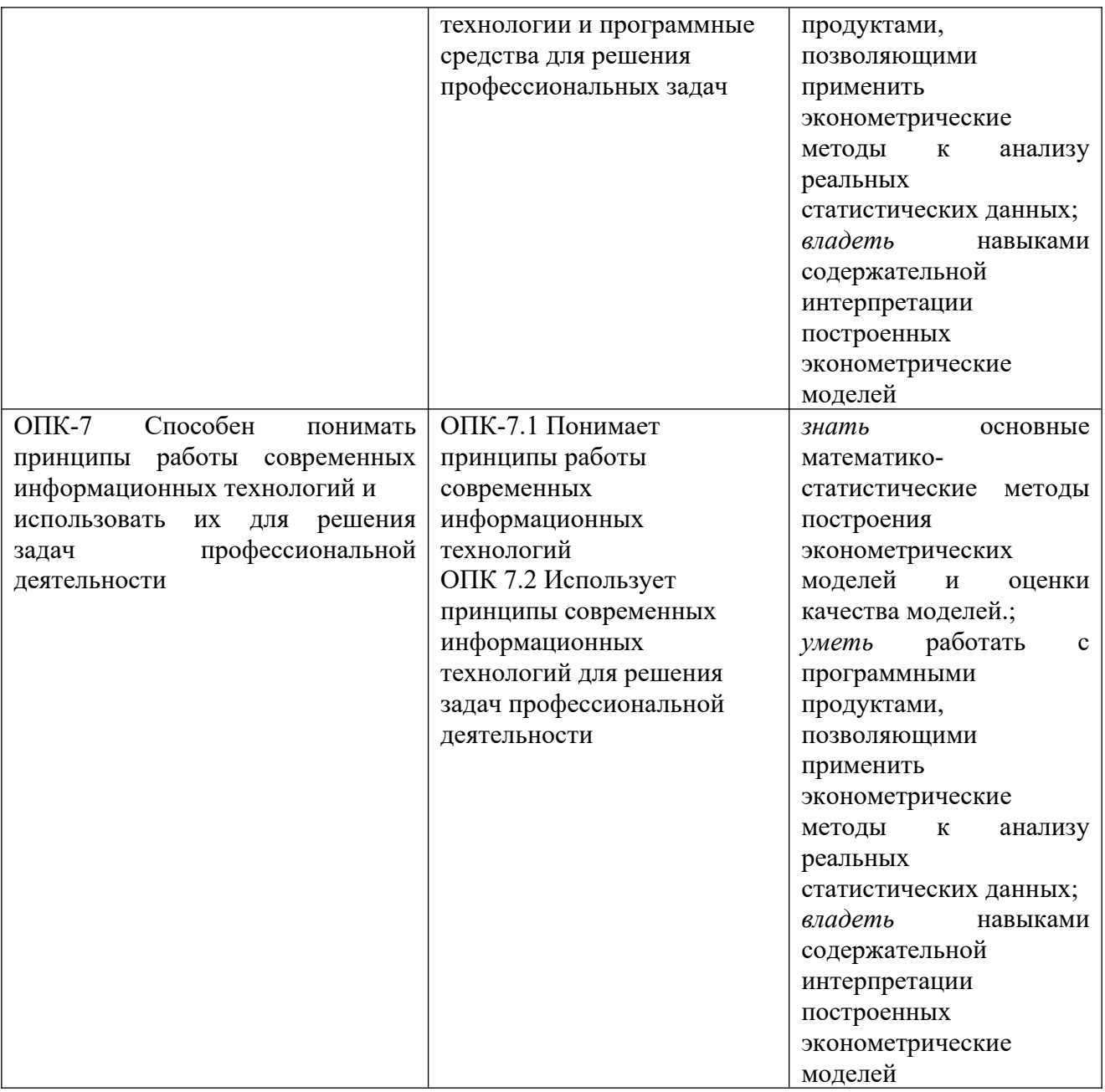

# **1.3. Место дисциплины в структуре основной образовательной программы**

Дисциплина «Эконометрика» относится к обязательной части блока дисциплин учебного плана.

#### **2. Структура дисциплины**

Общая трудоёмкость дисциплины составляет \_3\_ з.е., \_108\_ академических часов.

# **Структура дисциплины для очной формы обучения**

Объем дисциплины в форме контактной работы обучающихся с педагогическими работниками и (или) лицами, привлекаемыми к реализации образовательной программы на иных условиях, при проведении учебных занятий:

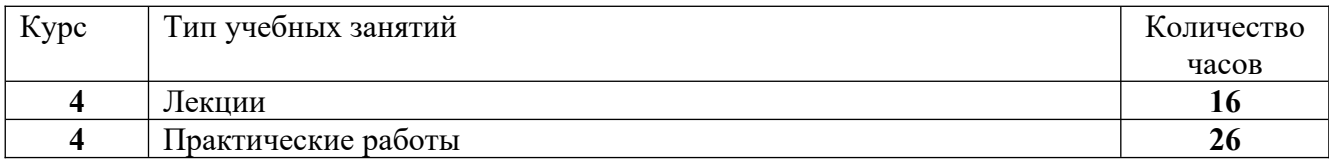

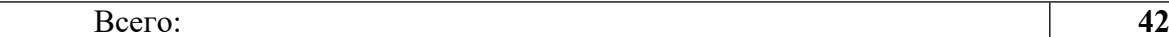

Объем дисциплины в форме самостоятельной работы обучающихся составляет 48 академических часов.

#### **Структура дисциплины для заочной формы обучения**

Объем дисциплины в форме контактной работы обучающихся с педагогическими работниками и (или) лицами, привлекаемыми к реализации образовательной программы на иных условиях, при проведении учебных занятий:

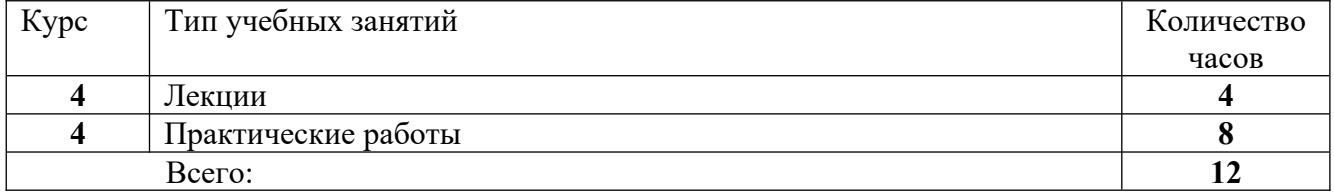

Объем дисциплины в форме самостоятельной работы обучающихся составляет 96 академических часов.

#### **3. Содержание дисциплины**

#### **Тема 1. Определение эконометрики**

Предмет эконометрики. Краткая история возникновения и развития эконометрических исследований. Связь эконометрики с другими областями знаний. Эконометрическая модель как главный инструмент эконометрических исследований. Задачи, решаемые на ее основе. Этапы эконометрического моделирования. Типы данных и виды переменных в эконометрических исследованиях.

#### **Тема 2. Парная регрессия**

Спецификация модели. Линейная регрессия и корреляция: смысл и оценка параметров. Метод наименьших квадратов. Свойства оценок параметров. Условия Гаусса – Маркова. Теорема Гаусса – Маркова. Проверка гипотез о статистической значимости параметров модели. Интервальные оценки параметров модели. Интервалы прогноза по линейному уравнению регрессии. Оценка качества модели. Нелинейные регрессии: полиномиальные, степенные, показательные. Методы сведения нелинейных моделей к линейным.

#### **Тема 3. Множественная регрессия**

Спецификация модели. Отбор факторов при построении множественной регрессии. Выбор формы уравнения регрессии. Оценка параметров уравнения множественной регрессии. Множественные корреляции. Частные корреляции. Качество модели.

Мультиколлинеарность. Фиктивные переменные. Автокорреляция, ее обнаружение. Методы устранения автокорреляции. Гетероскедастичность и гомоскедастичность. Обнаружение и последствия гетероскедастичности. Обобщенный метод наименьших квадратов.

#### **Тема 4. Системы эконометрических уравнений**

Общее понятие о системах уравнений, используемых в эконометрике. Составляющие систем уравнений. Инструментальные переменные. Структурная и приведенная форма модели. Проблема идентификации. Оценивание параметров структурной модели. Анализ методов оценивания. Применение систем эконометрических уравнений. Путевой анализ.

#### **Тема 5. Динамические модели**

Временные ряды: основные элементы. Моделирование тенденции временного ряда. Моделирование сезонных и циклических колебаний. Методы исключения тенденции. Лаги в экономических моделях. Общая характеристика моделей с распределенным лагом и моделей авторегрессии. Интерпретация параметров моделей с распределенным лагом. Изучение структуры лага и выбор модели с распределенным лагом. Метод Койка. Оценка параметров моделей авторегрессии. Новые направления в анализе многомерных временных рядов.

#### **4. Образовательные технологии**

Для проведения учебных занятий по дисциплине используются различные образовательные технологии. Для организации учебного процесса может быть использовано электронное обучение и (или) дистанционные образовательные технологии.

#### **5. Оценка планируемых результатов обучения**

#### **5.1**. **Система оценивания**

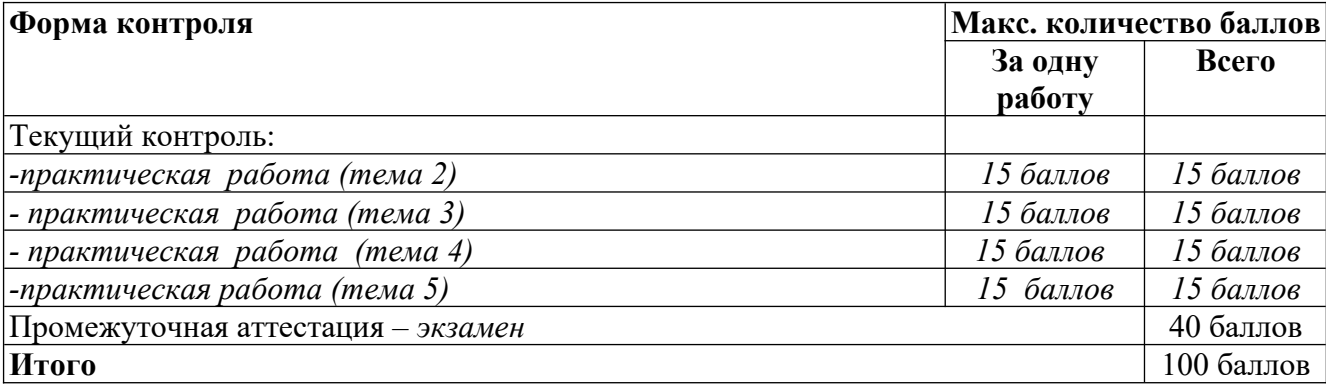

Полученный совокупный результат конвертируется в традиционную шкалу оценок и в шкалу оценок Европейской системы переноса и накопления кредитов (European Credit Transfer System; далее – ECTS) в соответствии с таблицей:

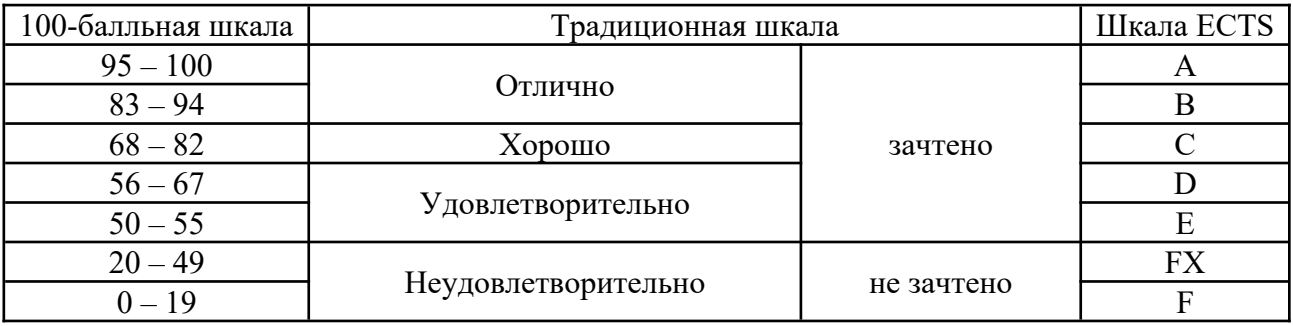

# **5,2. Критерии выставления оценки по дисциплине**

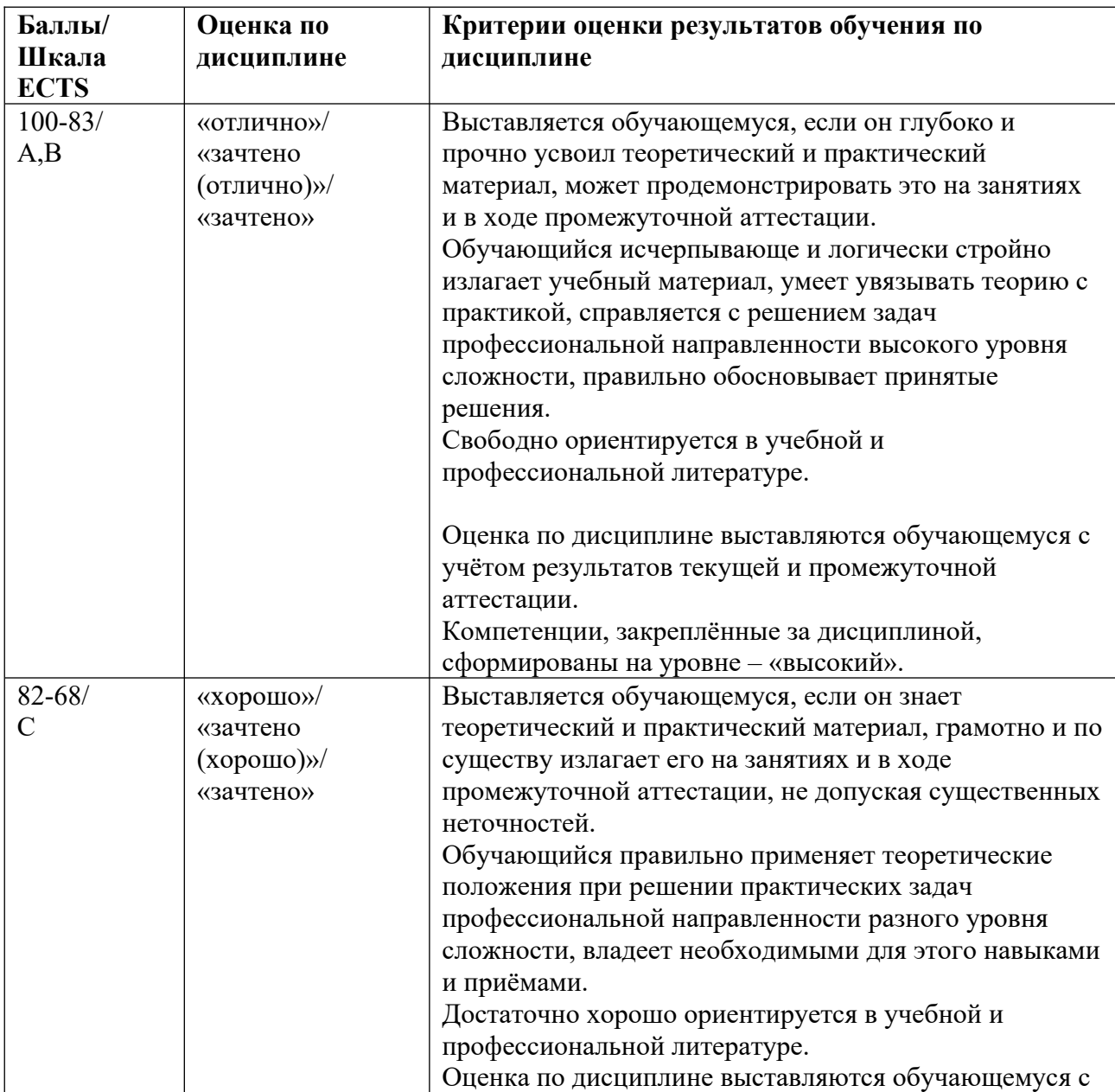

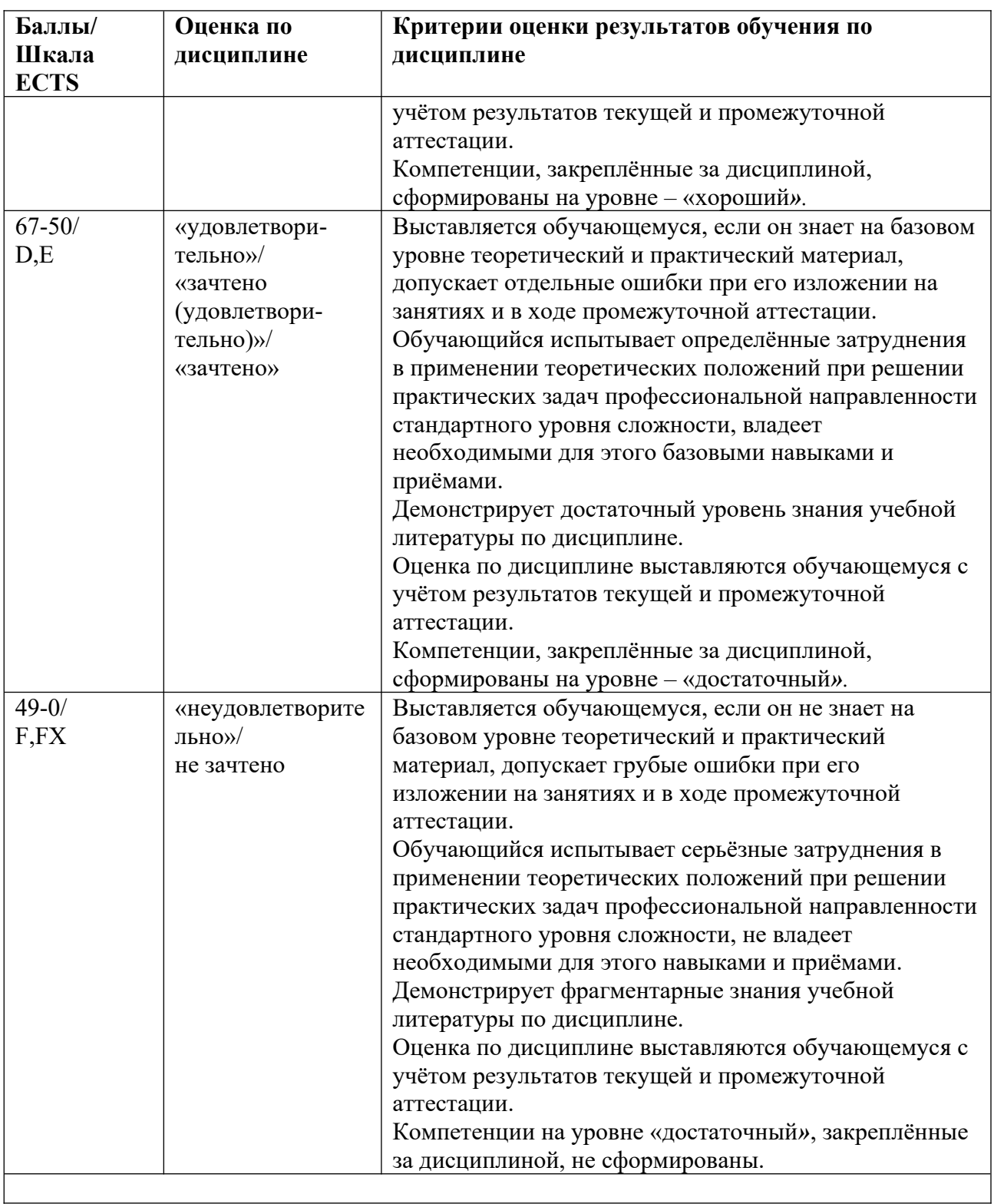

# **5.3. Оценочные средства (материалы) для текущего контроля успеваемости, промежуточной аттестации обучающихся по дисциплине.**

# **Контрольные вопросы**

- 1. Перепись населения не является
- а) выборочным исследованием;
- б) сбором данных о генеральной совокупности;

в) выборкой.

2. По некоторой выборке можно судить о генеральной совокупности. В таком случае говорят, что выборка

а) нормализована;

б) структурирована;

в) репрезентативна;

г) показательна.

3. Чему равен размах выборки {1, 30, 1000, 24, 99 }?

a) 98

 $6)999$ 

**B**) 1000

 $r)$  230.8

4. По формуле  $v(A_k) = \frac{N_k(A_k)}{N}$ , где  $N_k$ - число опытов, в которых произошло событие  $A_k$  при

общем числе испытаний N, определяется:

а) относительная частота появления события  $A_k$ 

б) интегральная частота появления события  $A_k$ 

в) размах выборки появления события  $A_k$ 

г) репрезентативность появления события  $A_k$ 

5. Чему равен размах выборки {1, 5, 12, 1, 5, 12, 1, 5}

a)  $3$ 

 $6)11$ 

 $_B)$  4

 $\Gamma$ ) 8.

6. Плотность вероятности  $f(x)$  можно интерпретировать как

а) как предел отношения вероятности попалания случайной величины Х в интервал.

содержащий число  $x$ , к длине этого интервала при его стремлении к 0;

б) вероятность того, что случайная величина Х принимает значение больше данного числа  $x$ ; в) вероятность того, что случайная величина Х принимает значение меньше данного числа х.

7. Функция распределения  $F_x(x)$  случайной величины X можно интерпретировать как

а) вероятность того, что случайная величина Х попадает в интервал, содержащий точку  $x$ ;

б) вероятность того, что случайная величина Х принимает значение больше данного числа  $x$ ;

в) вероятность того, что случайная величина Х принимает значение меньше данного числа  $x$ ;

8. Чему равно математическое ожидание числа, которое выпадает при подбрасывании игральной кости?

a)  $3$  $6)3,5$ в) 1,2,3,4,5,6  $r)$  21

9. Известно, что математическое ожидание М[X] некоторой случайной величины  $X$  равно 40, а М $[X^2]$  = 1990. Чему равна дисперсия? a)  $1170$ 6) 1462500  $B)$  390  $r)$  1600

10. По таблице функции распределения стандартного нормального распределения определите, какова вероятность попадания реализации случайной величины, имеющей  $10^{10}$ 

| $HOPM$ альное распределение со средним т и дисперсией тоо, в интервал (- $\infty$ ;)? |                                                                                               |      |                                                                                         |                   |      |      |      |      |      |      |
|---------------------------------------------------------------------------------------|-----------------------------------------------------------------------------------------------|------|-----------------------------------------------------------------------------------------|-------------------|------|------|------|------|------|------|
| $Z^+$                                                                                 | 0.00 <sub>1</sub>                                                                             | 0.01 | 0.02                                                                                    | 0.03 <sup>1</sup> | 0.04 | 0.05 | 0.06 | 0.07 | 0.08 | 0,09 |
| 0                                                                                     |                                                                                               |      | 0,503989 0,507978 0,511967 0,515953 0,519939 0,523922 0,527903 0,531881 0,535856        |                   |      |      |      |      |      |      |
|                                                                                       | 0,1 0,539828 0,543795 0,547758 0,551717 0,55567 0,559618 0,563559 0,567495 0,571424 0,575345  |      |                                                                                         |                   |      |      |      |      |      |      |
| 0.2 <sub>1</sub>                                                                      |                                                                                               |      | 0.57926 0.583166 0.587064 0.590954 0.594835 0.598706 0.602568 0.60642 0.610261 0.614092 |                   |      |      |      |      |      |      |
|                                                                                       | 0.0.17911 0.621719 0.625516 0.6293 0.633072 0.636831 0.640576 0.644309 0.648027 0.651732      |      |                                                                                         |                   |      |      |      |      |      |      |
|                                                                                       | 0,4 0,655422 0,659097 0,662757 0,666402 0,670031 0,673645 0,677242 0,680822 0,684386 0,687933 |      |                                                                                         |                   |      |      |      |      |      |      |

a)  $0.5$ 

6) 0.503989

в) 0,539828

 $r)$  0,57926

11. По таблице функции распределения стандартного нормального распределения определите, какова вероятность попадания реализации случайной величины, имеющей нормальное распределение со средним 1 и дисперсией 100, в интервал (1:3]?

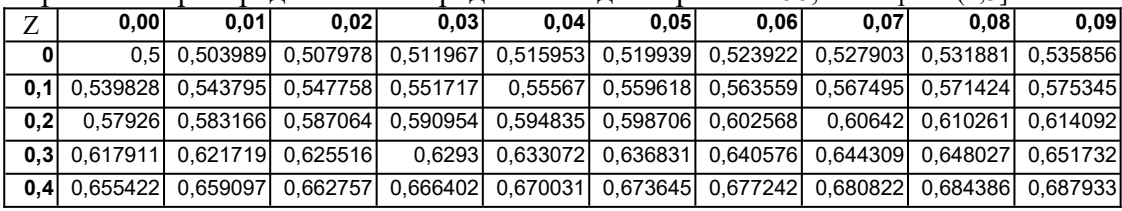

a)  $0,57926$  $6)$  0,617911 в)0,078083  $r)$  0,07926

12. По таблице функции распределения Стьюдента для двусторонней критической области определите значение  $t_{\text{co}}$ , при степени свободы  $v=10$  и вероятности  $P(t < t_{\text{co}})=97.5\%$ 

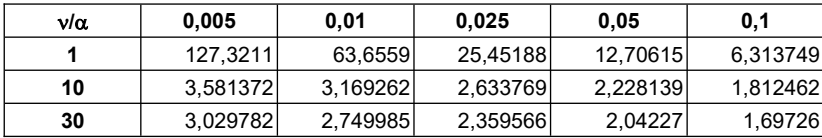

a) 2,228139 6) 2,633769 в)1,1140685  $r)$  1,316885

13. По таблице функции распределения Стьюдента для двусторонней критической области определите, какова вероятность попадания реализации случайной величины в интервал  $(2,633769; +\infty)$  при степени свободы  $v=10$ ?

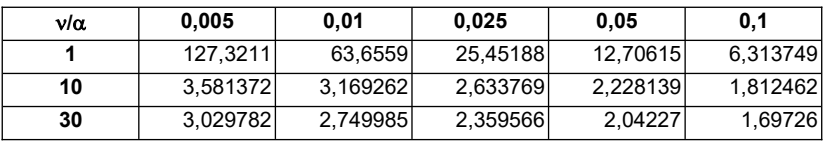

a)  $97,5%$ 6) 99,75%  $B)5%$  $\Gamma$ ) 1,25%

14. Чему равен парный коэффициент корреляции для переменных, зависимость между которыми отображена на графике?

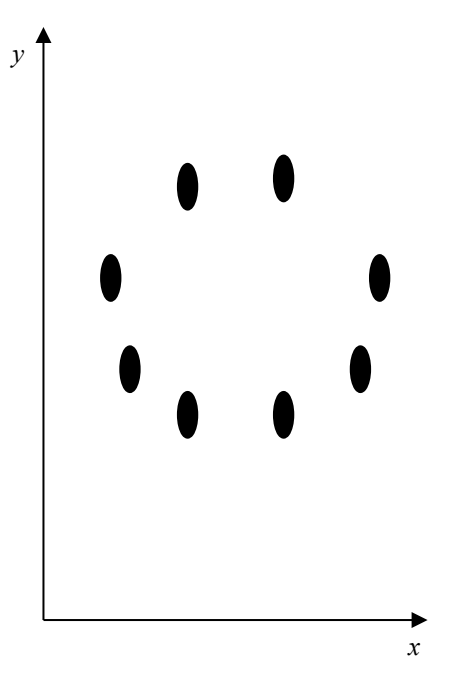

a)  $r_{xy} = 1$ 6)  $r_{xy} = 0$  $r_{xy} = -1$  $(r)$   $r_{xy} = 0,5$ 

15. Коэффициент корреляции  $r_{xy}$  может принимать значения только в пределах: a)  $-1 < r_{xy} < 1$ 6)  $0 < r_{xy} < 1$  $B) -1 < r_{xy} < 0$ 

 $\Gamma$ )  $-1/2 < r_{xy} < 1/2$ 

16. Для оценки значимости парного коэффициента корреляции используется

а) t-статистика, рассчитываемая по формуле  $t = r \cdot \frac{\sqrt{n-2}}{\sqrt{1-r^2}}$  и df = n-2.

6) F-статистика  $F = r \cdot \frac{\sqrt{n-2}}{\sqrt{1-r^2}}$ с параметрами  $v_l = n$  и  $v_2 = r$ .

17. При оценке линейной зависимости переменных методом наименьших квадратов в качестве критерия близости используется

а) минимум суммы модулей разностей наблюдений зависимой переменной  $y_i$  и теоретических, рассчитанных по уравнению регрессии значений  $(a+bx)$ 

б) минимум квадратов разностей наблюдений зависимой переменной *yi* и теоретических, рассчитанных по уравнению регрессии значений *(a+bx)*

в) минимум суммы квадратов разностей наблюдений зависимой переменной *yi* и теоретических, рассчитанных по уравнению регрессии значений *(a+bx)*

г) минимум суммы разностей наблюдений зависимой переменной *yi* и теоретических, рассчитанных по уравнению регрессии значений *(a+bx)*

18. Какие требования в модели регрессионного анализа предъявляются к математическому ожиданию M[*<sup>i</sup>*]и дисперсии D[*<sup>i</sup>* ] ошибок наблюдения *<sup>i</sup>*:

a)  $M[\varepsilon_i]=1$ ;  $D[\varepsilon_i]=\sigma^2$ 6)  $M[\varepsilon_i]=0$ ;  $D[\varepsilon_i]=1$ 

в) M[ $\varepsilon_i$ ]=0; D[ $\varepsilon_i$ ]= $\sigma^2$ 

г)  $M[\varepsilon_i]=1$ ;  $D[\varepsilon_i]=0$ 

19. По результатам бюджетного обследования случайно выбранных семей построено уравнение регрессии зависимости накоплений S от доходаY:

*Si*= -33,5+1,05*Yi*+*e<sup>i</sup>*

Спрогнозируйте накопления семьи, имеющей доход 40 тыс. руб.

а) 42

б) 8,5

в) 4,2

г) 1,05

20. По результатам бюджетного обследования случайно выбранных семей построено уравнение регрессии зависимости накоплений *S* от дохода *Y*:

*Si*= -33,5+1,05*Yi*+*e<sup>i</sup>*

Как изменятся накопления, если доходы увеличатся на 10 тыс. руб.?

а) возрастут на 1,05 тыс.руб.

б) уменьшатся на 33,5 тыс. руб.

в) возрастут на 10,5 тыс. руб.

г) данных недостаточно

21. По выборке из 20 наблюдений была оценена парная регрессия *y = а0 + а1x .* Для коэффициента регрессии *а1* получена *t*-статистика: *t1*= -2,09. По таблице функции распределения Стьюдента для двусторонней критической области определите, на каком максимальном уровне значим полученный коэффициент.

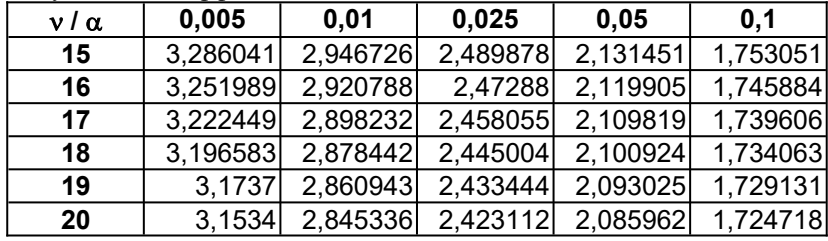

a)  $\alpha = 0.05$ 

6)  $\alpha = 0.01$ 

в)  $\alpha=0.1$ 

 $r) \alpha = 0.005$ 

22. Нулевая гипотеза для коэффициента регрессии *b* в уравнении парной линейной регрессии

*Y=a+bX+e* проверяется с помощью

а) статистики Стьюдента;

б) стандартного нормального распределения;

в) статистики Фишера.

23. По выборке из 20 наблюдений была оценена регрессия  $y=a_0+a_1x_1+a_2x_2+a_3x_3$ . Для коэффициентов регрессии *а1,а2,а3* получены *t*-статистики: *t1*= -2,2; *t2*= 2,1; *t3*= 2,5. По таблице функции распределения Стьюдента для двусторонней критической области определите, какие из оценок коэффициентов регрессии значимы с доверительной вероятностью 95%.

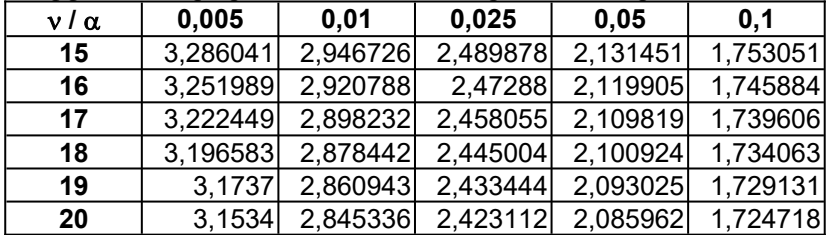

а) *а<sup>3</sup>*

б) *а1,а2,а<sup>3</sup>*

в) *а2,а<sup>3</sup>*

г) *а1,а<sup>3</sup>*

24. По выборке из 20 наблюдений была оценена регрессия  $y = a_0 + a_1x_1 + a_2x_2 + a_3x_3$ . Для коэффициентов регрессии *а1,а2,а3* получены *t*-статистики: *t1*= -2,44; *t2*= 2,1; *t3*= 3,1. По таблице функции распределения Стьюдента для двусторонней критической области определите, с какой максимальной доверительной вероятностью значимы эти коэффициенты.

| v/a | 0,005    | 0,01     | 0,025    | 0,05     | 0.1      |  |  |  |
|-----|----------|----------|----------|----------|----------|--|--|--|
| 15  | 3,286041 | 2,946726 | 2,489878 | 2,131451 | 1,753051 |  |  |  |
| 16  | 3,251989 | 2,920788 | 2,47288  | 2.119905 | 1,745884 |  |  |  |
| 17  | 3,222449 | 2,898232 | 2,458055 | 2,109819 | 1,739606 |  |  |  |
| 18  | 3,196583 | 2,878442 | 2,445004 | 2,100924 | 1,734063 |  |  |  |
| 19  | 3,1737   | 2,860943 | 2,433444 | 2,093025 | 1,729131 |  |  |  |
| 20  | 3,1534   | 2,845336 | 2,423112 | 2,085962 | 1,724718 |  |  |  |

а) 99%

б) *90%*

в) *95%*

г) *97,5%*

25. По выборке из 20 наблюдений была оценена регрессия  $y = a_0 + a_1x_1 + a_2x_2$ . Для коэффициентов регрессии  $a_1 = 100$ ,  $a_2 = 150$  получены значения стандартных отклонений  $\sigma$ .  $\sigma$  $=$ 33; *2*= 51. По таблице функции распределения Стьюдента для двусторонней критической области определите, официенты регрессии значимы.

| с какои максимальной доверительной вероятностью коэффициенты регр |          |          |          |          |          |  |
|-------------------------------------------------------------------|----------|----------|----------|----------|----------|--|
| v/a                                                               | 0,005    | 0,01     | 0,025    | 0.05     | 0.1      |  |
| 15                                                                | 3,286041 | 2,946726 | 2,489878 | 2,131451 | 1,753051 |  |
| 16                                                                | 3,251989 | 2,920788 | 2,47288  | 2,119905 | 1,745884 |  |
| 17                                                                | 3,222449 | 2,898232 | 2,458055 | 2,109819 | 1,739606 |  |
| 18                                                                | 3,196583 | 2,878442 | 2,445004 | 2,100924 | 1,734063 |  |
| 19                                                                | 3,1737   | 2,860943 | 2,433444 | 2,093025 | 1,729131 |  |
| 20                                                                | 3,1534   | 2,845336 | 2,423112 | 2,085962 | 1,724718 |  |

а) *99%*

б) *99,5%*

 $B)$  97.5%  $r)$  95%

26. При исследовании зависимости себестоимости продукции у от объема выпуска  $x_l$  и производительности труда  $x_2$  по данным  $n=20$  предприятий получено уравнение регрессии  $\hat{y}$ =2,88 - 0,72  $x_1$  1,51  $x_2$ и среднеквадратические отклонения коэффициентов регрессии:  $s_{b1}$ =0,052 и  $s_{b2}$ =0,5. По таблице функции распределения Стьюдента для двусторонней критической области определите можно ли при уровне значимости α=0,05 утверждать, что значимы коэффициенты регрессии

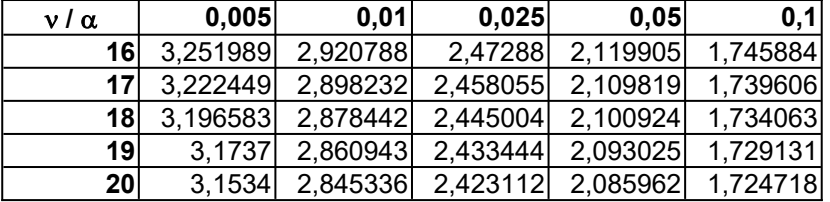

a)  $b<sub>1</sub>$ 

 $\overline{6}$ )  $b_2$ 

в) оба значимы

г) оба незначимы

27. Какой показатель характеризует долю объясненной с помощью регрессии дисперсии в общей дисперсии зависимой переменной?

а) коэффициент корреляции;

б) *t*-статистика:

в) *F*-статистика:

г) коэффициент детерминации.

28. В результате регрессионного анализа получена модель

 $y = 7.1 + 0.6 x_1 + 0.4 x_2 + 0.1 x_3$ , t-статистики коэффициентов регрессии равны соответственно 24,5; 9,7; 0,7; 1,3. Коэффициент детерминации  $R^2=0.9$ . Чем можно объяснить низкое качество коэффициентов регрессии при второй и третьей переменной?

а) тем, что количество наблюдений мало;

б) тем, что  $x_2$  и  $x_3$  фиктивные переменные;

в) тем, что  $x_2$  и  $x_3$  не влияют на  $y$ ;

г) тем, что  $x_2$  и  $x_3$  линейно зависимы.

29. Признаком мультиколлинерности не является то, что

а) невысокое значение коэффициента детерминации;

б) оценки коэффициентов регрессии имеют малую значимость при высоком значении коэффициента детерминации  $R^2$  и соответствующей  $F$ -статистики.

30. Переменные, принимающие только два значения 0 и 1 не называются

а) фиктивными;

б) двойственными;

в) бинарными.

31. Фиктивные переменные позволяют исследовать

а) влияние качественных признаков;

б) влияние нескольких переменных, взаимосвязанных между собой;

в) сезонные различия.

32. Для описания влияния образования (высшее, среднее, среднее специальное, неполное среднее) на уровень заработной платы следует ввести фиктивные переменные в количестве: а) 1;

б) 2;

в) 3;

г) 4.

33. Объем продажи зонтиков от дождя зависит от сезона (зима, весна, лето, осень). Для учета сезонной составляющей следует ввести фиктивные переменные в количестве

а) 4;

б) 3;

в) 2;

г) 1.

34. Модель  $y = a_0 + a_1 x_1 + a_2 x_2 + a_3 x_3$ , где  $x_1$  и  $x_2$  принимают значения 0 и 1, а  $x_3$  положительное подходит для описания следующей ситуации

а) зависимость объема продаж тортов от цены в праздничные дни и в будни;

б) зависимость объема продаж тортов от цены в выходные, праздничные дни и в будни;

в) зависимость объема продаж от цены зонтиков от дождя в различные времена года;

г) зависимость объема продаж велосипедов от цены в периоды с октября по март и с апреля по сентябрь включительно.

35. В чем состоит условие гомоскедастичности в регрессионной модели :

a)  $M[\varepsilon_{t1}\varepsilon_{t2}]=0$ ; б)  $M[\varepsilon_{tl}]$  < $M[\varepsilon_{t2}]$ в)  $M[\varepsilon_{tl}^2] = M[\varepsilon_{t2}^2]$ г)  $M[\varepsilon_{tl}\varepsilon_{t2}] > 0$ 

36. Выберите уравнения, которые могут быть преобразованы в уравнения, линейные по параметрам:

- 1) *Y*<sub>*i*</sub>=α⋅exp(βx<sub>*i*</sub>)⋅ε*i*
- 2) *Y*<sub>*i*</sub>= $\alpha$ ·exp(- $\beta x_i$ )+ $\varepsilon_i$
- 3)  $Y_i = \exp(\alpha + \beta x_i + \varepsilon_i)$
- 4)  $Y = \alpha / \exp(\beta x_i) + \varepsilon_i$

А) 1 и 3

- Б) 2 и 4
- В) 1 и 4
- Г) 2 и 3

37. При каких условиях на параметры  $\alpha$  и  $\beta$  производственная функция в модели Кобба-Дугласа *Y=A∙K L* может быть преобразована в парную линейную регрессию по этим параметрам?

а) при  $\alpha$ <1 и  $\beta$ <1 б) при  $\alpha \beta = 1$ в) при  $\alpha + \beta = 1$ г) при любых

38. В чем состоит условие гетероскедастичности в регрессионной модели:

a)  $M[\varepsilon_{t1}] = M[\varepsilon_{t2}]$ 6)  $M[\varepsilon_{tl}^2] = M[\varepsilon_{t2}^2]$ в)  $M[\varepsilon_t|\varepsilon_{t2}] > 0;$  $\Gamma$ )  $M[\varepsilon_{tl}^2] \leq M[\varepsilon_{t2}^2]$ 

39. Отсутствие автокорреляции в модели может быть выражено следующей записью: a)  $M[\varepsilon_t] > M[\varepsilon_{t-1}];$  $\delta$ )  $D[\varepsilon_t] \le D[\varepsilon_{t-1}];$ в)  $M[\varepsilon_t \varepsilon_{t-1}] = 0;$  $r$ )  $r_{t+1} > 0$ .

40. Цена на двухкомнатные квартиры *price* зависит от общей площади *totsq*, площади кухни *kitsq* и расстояния от центра *dist* следующим образом:

*price*= 235,6+ 1,8 *totsq* +1,6 *kitsq* – 1,7 *dist*

.<br>При этом дисперсия ошибок составляет *s*<sup>2</sup>=35,24. В каких пределах может находится цена на квартиру с параметрами *totsq*=32; *kitsq*=6; *dist*=15 с вероятностью 95% (*t*=1,96).

А) [208,23; 346,37]; Б) [265,67; 288,94]; В) [275,34; 279,26];

Г) [242,06; 312,54].

41. Цена на двухкомнатные квартиры *price* зависит от общей площади *totsq*, площади кухни *kitsq* и расстояния от центра *dist* следующим образом:

*price*= 235,6+ 1,8 *totsq* +1,6 *kitsq* – 1,7 *dist*

.<br>При этом дисперсия ошибок составляет *s*<sup>2</sup>=35,24. В каких пределах может находится цена на квартиру с параметрами *totsq*=40; *kitsq*=8; *dist*=5 с вероятностью 95% (*t*=1,96).

А) [300,27; 323,54]; Б) [309,94; 313,86]; В) [276,66; 347,14]; Г) [242,83; 380,97].

42. Цена на однокомнатные квартиры *price* зависит от общей площади *totsq*, площади кухни *kitsq* и расстояния от автобусной остановки *dist* следующим образом:

*price*= 184,8+ 2,8 *totsq* +1,3 *kitsq* – 3,7 *dist*

.<br>При этом дисперсия ошибок составляет *s*<sup>2</sup>=51.7. В каких пределах может находится цена на квартиру с параметрами *totsq*=40; *kitsq*=8; *dist*=5 с вероятностью 95% (*t*=1,96).

А) [237; 340,4]; Б) [274,61; 302,79]; В) [187,37; 390,03]; Г) [286,74; 290,66]. 43. Цена на однокомнатные квартиры *price* зависит от общей площади *totsq*, площади кухни *kitsq* и расстояния от автобусной остановки *dist* следующим образом:

*price*= 184,8+ 2,8 *totsq* +1,3 *kitsq* – 3,7 *dist*

.<br>При этом дисперсия ошибок составляет *s*<sup>2</sup>=51.7. В каких пределах может находится цена на квартиру с параметрами *totsq*=40; *kitsq*=8; *dist*=5 с вероятностью 99% (*t*=2,58).

А) [155,53; 421,87]; Б) [286,12; 291,28]; В) [270,18; 307,22];  $\Gamma$ ) [237; 340,4].

44. Цена на однокомнатные квартиры *price* зависит от общей площади *totsq*, площади кухни *kitsq* и расстояния от автобусной остановки *dist* следующим образом:

*price*= 184,8+ 2,8 *totsq* +1,3 *kitsq* – 3,7 *dist* .<br>При этом дисперсия ошибок составляет *s*<sup>2</sup>=31.7. В каких пределах может находится цена на квартиру с параметрами *totsq*=30; *kitsq*=4; *dist*=4 с вероятностью 99% (*t*=2,58).

А) [244,7; 273,7]; Б) [177,55; 340,85]; В) [256,62; 261,78]; Г) [227,5; 290,9].

45. Интервальная оценка при прогнозировании значения случайной величины зависит от

а) числа значений случайной величины;

б) дисперсии случайной величины;

в) среднего значения случайной величины.

46. Какой метод не используется для сглаживания стационарного временного ряда?

а) метод скользящего среднего;

б) метод наименьших квадратов;

в) трехшаговый метод.

47. При нахождении оценок параметров системы одновременных эконометрических уравнений не используется:

а) трехшаговый метод;

б) косвенный метод;

в) метод скользящих средних;

г) двухшаговый метод.

# **6. Учебно-методическое и информационное обеспечение дисциплины**

# **6.1. Список источников и литературы Основная**

- 1. *Галочкин, В. Т.* Эконометрика : учебник и практикум для вузов / В. Т. Галочкин. Москва : Издательство Юрайт, 2024. — 293 с. — (Высшее образование). — ISBN 978-5-534- 14974-6. — Текст : электронный // Образовательная платформа Юрайт [сайт]. — URL: <https://urait.ru/bcode/537080>
- 2. *Демидова, О. А.* Эконометрика : учебник и практикум для вузов / О. А. Демидова, Д. И. Малахов. — Москва: Издательство Юрайт, 2024. — 334 с. — (Высшее образование). — ISBN 978-5-534-00625-4. — Текст : электронный // Образовательная

платформа Юрайт [сайт]. — URL: <https://urait.ru/bcode/536210>

3. Эконометрика : учебник для вузов / И. И. Елисеева [и др.] ; под редакцией И. И. Елисеевой. — Москва : Издательство Юрайт, 2024. — 449 с. — (Высшее образование). — ISBN 978-5-534-00313-0. — Текст : электронный // Образовательная платформа Юрайт [сайт]. — URL: <https://urait.ru/bcode/535449>

# **Дополнительная**

1. *Евсеев, Е. А.* Эконометрика : учебное пособие для вузов / Е. А. Евсеев, В. М. Буре. — 2-е изд., испр. и доп. — Москва: Издательство Юрайт, 2024. — 186 с. — (Высшее образование). — ISBN 978-5-534-10752-4. — Текст : электронный // Образовательная платформа Юрайт [сайт]. — URL: <https://urait.ru/bcode/539152>

# **6.2 Перечень ресурсов информационно-телекоммуникационной сети «Интернет**»

- 1. Национальная электронная библиотека (НЭБ) www.rusneb.ru
- 2. ELibrary.ru Научная электронная библиотека www.elibrary.ru
- 3. Электронная библиотека Grebennikon.ru www.grebennikon.ru

### **6.3 Профессиональные базы данных и информационно-справочные системы**

Доступ к профессиональным базам данных: https://liber.rsuh.ru/ru/bases

Информационные справочные системы:

- 1. Консультант Плюс
- 2. Гарант

#### **7.Материально техническое обеспечение дисциплины**

*Для обеспечения дисциплины используется материально-техническая база образовательного учреждения: учебные аудитории, оснащённые компьютером и проектором для демонстрации учебных материалов.*

Состав программного обеспечения:

- 1. Windows
- 2. Microsoft Office
- 3. Kaspersky Endpoint Security

### **8.Обеспечение образовательного процесса для лиц с ограниченными возможностями здоровья**

В ходе реализации дисциплины используются следующие дополнительные методы обучения, текущего контроля успеваемости и промежуточной аттестации обучающихся в зависимости от их индивидуальных особенностей:

 для слепых и слабовидящих: лекции оформляются в виде электронного документа, доступного с помощью компьютера со специализированным программным обеспечением; письменные задания выполняются на компьютере со специализированным программным обеспечением или могут быть заменены устным ответом; обеспечивается индивидуальное равномерное освещение не менее 300 люкс; для выполнения задания при необходимости предоставляется увеличивающее устройство; возможно также использование собственных увеличивающих устройств; письменные задания оформляются увеличенным шрифтом; экзамен и зачёт проводятся в устной форме или выполняются в письменной форме на компьютере.

 для глухих и слабослышащих: лекции оформляются в виде электронного документа, либо предоставляется звукоусиливающая аппаратура индивидуального пользования; письменные задания выполняются на компьютере в письменной форме; экзамен и зачёт проводятся в письменной форме на компьютере; возможно проведение в форме тестирования.

 для лиц с нарушениями опорно-двигательного аппарата: лекции оформляются в виде электронного документа, доступного с помощью компьютера со специализированным программным обеспечением; письменные задания выполняются на компьютере со специализированным программным обеспечением; экзамен и зачёт проводятся в устной форме или выполняются в письменной форме на компьютере.

При необходимости предусматривается увеличение времени для подготовки ответа.

Процедура проведения промежуточной аттестации для обучающихся устанавливается с учётом их индивидуальных психофизических особенностей. Промежуточная аттестация может проводиться в несколько этапов.

При проведении процедуры оценивания результатов обучения предусматривается использование технических средств, необходимых в связи с индивидуальными особенностями обучающихся. Эти средства могут быть предоставлены университетом, или могут использоваться собственные технические средства.

Проведение процедуры оценивания результатов обучения допускается с использованием дистанционных образовательных технологий.

Обеспечивается доступ к информационным и библиографическим ресурсам в сети Интернет для каждого обучающегося в формах, адаптированных к ограничениям их здоровья и восприятия информации:

 для слепых и слабовидящих: в печатной форме увеличенным шрифтом, в форме электронного документа, в форме аудиофайла.

для глухих и слабослышащих: в печатной форме, в форме электронного документа.

 для обучающихся с нарушениями опорно-двигательного аппарата: в печатной форме, в форме электронного документа, в форме аудиофайла.

Учебные аудитории для всех видов контактной и самостоятельной работы, научная библиотека и иные помещения для обучения оснащены специальным оборудованием и учебными местами с техническими средствами обучения:

 для слепых и слабовидящих: устройством для сканирования и чтения с камерой SARA CE; дисплеем Брайля PAC Mate 20; принтером Брайля EmBraille ViewPlus;

 для глухих и слабослышащих: автоматизированным рабочим местом для людей с нарушением слуха и слабослышащих; акустический усилитель и колонки;

 для обучающихся с нарушениями опорно-двигательного аппарата: передвижными, регулируемыми эргономическими партами СИ-1; компьютерной техникой со специальным программным обеспечением.

#### **9. Методические материалы**

#### **9.1. Планы практических занятий**

Студенты должны выполнить 4 практические работы.

*Цель практических работ* – помочь студентам овладеть методами эконометрики и применять полученные знания для решения конкретных задач в будущей самостоятельной работе.

Особенностью практических работ является их компьютерная направленность. В качестве программной среды используются средства Microsoft Excel.

Выполнив все практические работы, студент должен уметь:

- выделить проблему, исследование которой может быть связано со статистическим анализом;
- сформулировать математическую постановку задачи;
- собрать экспериментальный материал и сформировать выборку;
- с учетом поставленной задачи, используя методы математической статистики, провести обработку и анализ данных;
- использовать вычислительную технику при выполнении расчетов.

Перед выполнением практической работы студент должен проработать относящийся к ней теоретический материал.

Выполнение каждой практической работы протекает в несколько этапов. Сначала студент ознакомится с основными положениями и общей постановкой задачи. Затем под руководством преподавателя решает общую конкретную задачу, на примере которой осваивает методы эконометрики и проводит анализ полученных результатов.

По каждой практической работе студент получает индивидуальное задание, которое выполняется и оформляется в виде отчета.

Преподаватель проверяет правильность и понимание студентом полученных результатов и засчитывает студенту практическую работу только после его ответов на контрольные вопросы.

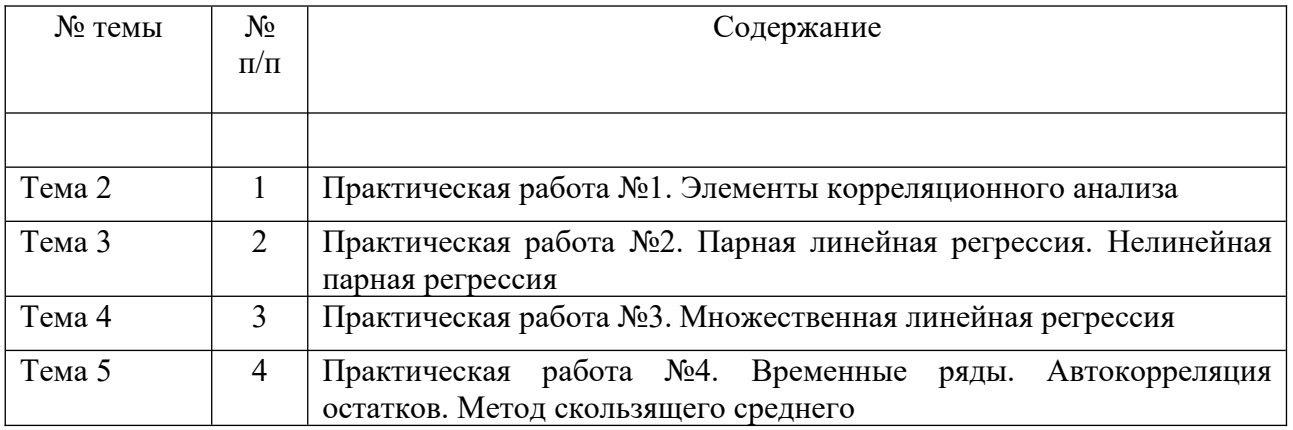

#### Перечень лабораторных работ

Практические работы охватывают следующие темы:

- модели парной линейной регрессии, построенные для разных групп данных. Сравнение качества моделей

- модели парной нелинейной регрессии
- модели множественной регрессии, проверка условий Гаусса-Маркова
- динамические модели, скользящие средние

Ниже подробно раскрывается содержание лабораторных работ.

### *Практическая работа №1. Элементы корреляционного анализа*

### **Пример выполнения задания 1.** Предположим, что застройщик оценивает стоимость

группы небольших офисных зданий в традиционном деловом районе. Застройщик может

использовать корреляционный анализ для установления связи между выбранными

переменными.

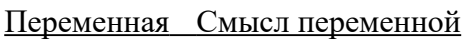

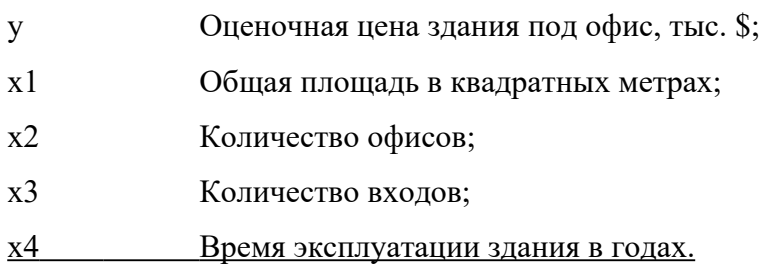

В этом примере предполагается, что существует линейная зависимость между каждой независимой переменной (x1, x2, x3 и x4) и зависимой переменной (y), то есть ценой здания под офис в данном районе. Застройщик наугад выбирает 11 зданий из имеющихся 1500 и получает следующие данные.

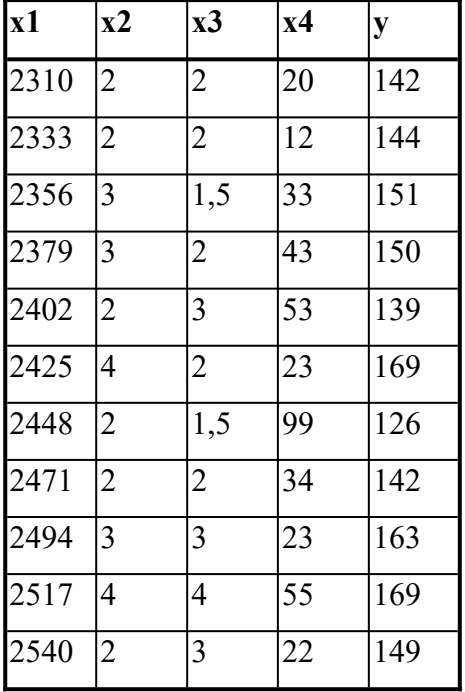

*"Пол-входа" (1/2) означает вход только для доставки корреспонденции.*

Необходимо установить степень тесноты связи между объясняющими переменными и

объясняемыми.

#### Выполнение

Для вычисления коэффициента корреляции между двумя наборами данных на листе используется статистическая функция КОРРЕЛ или метод Корреляция из Пакета анализа. Заполним данными диапазон А1:E12.

- 1. Для нахождения парной регрессии (например, между площадью и ценой) используем функцию КОРРЕЛ(), указав в окне диалога диапазоны A2:A12 и E2:E12. Полученное значение 0.32 свидетельствует о наличии слабой линейной связи между выбранными переменными.
- 2. Чтобы найти коэффициенты корреляции между всеми парами переменных воспользуемся средством Корреляция из Анализа данных. В окне диалога необходимо указать входной интервал, наличие меток (подписей к данным) в первой строке, название листа, на котором будут отображены результаты анализа.

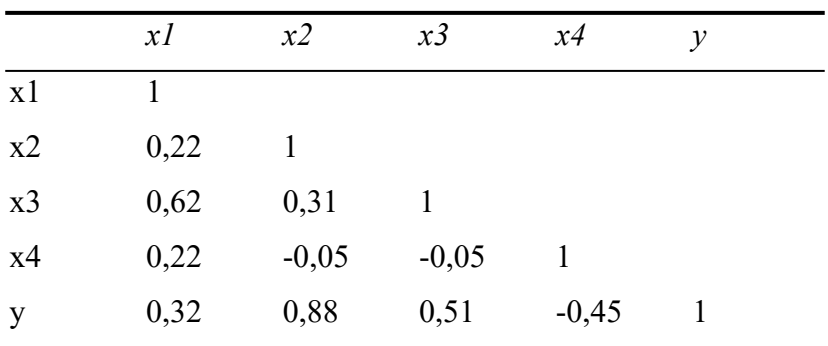

Рис. 2.1. Окно диалога «Корреляция».

После выполнения анализа из отчета можно увидеть, что в наибольшей степени цена дома определяется количеством офисов в нем (коэффициент корреляции 0,88). Отрицательно на цене сказывается возраст дома, - чем он больше, тем дом дешевле (коэффициент корреляции -0,45). Можно также сделать вывод о существующей линейной зависимости площади дома и количества входов в него - коэффициент корреляции 0,62.

ЗАДАНИЕ. Для выполнения работы потребуются выборки, характеризующие группу случайных величин: цены открытия (OPEN), цены закрытия (CLOSE) и объем торгов (VOL). Сначала, применяя Мастер диаграмм, следует построить точечные корреляционные поля для пар OPEN (1-я половина данных) \* CLOSE (1-я половина данных), OPEN (все данные) \* CLOSE (все данные), CLOSE (1-я половина данных) \* VOL (1-я половина данных), CLOSE (все данные) \* VOL (все данные).

Затем, используя статистическую функцию КОРРЕЛ, надо найти парные коэффициенты корреляции для всех пар, указанных выше.

Применяя **АНАЛИЗ ДАННЫХ/Корреляция**, построить корреляционные таблицы для троек OPEN (1-я половина данных) \* CLOSE (1-я половина данных) \* VOL (1-я половина данных) и OPEN (все данные) \* CLOSE (все данные) \* VOL (все данные). Используя статистическую функцию **ЛИНЕЙН**, найти параметры прямых по методу наименьших квадратов для пар значений OPEN, CLOSE и CLOSE, VOL.

# *Практическая работа №2. Парная линейная регрессия. Нелинейная парная регрессия Практическая работа №2.1. Парная линейная регрессия.*

Применяя **АНАЛИЗ ДАННЫХ/регрессия**, построить 6 моделей парной линейной регрессии для пар:

- 1. OPEN \* CLOSE (через 1 час)
- 2. OPEN (1-я половина данных) \* CLOSE (через 1 час) (1-я половина данных)
- 3. OPEN \* CLOSE (через 9 часов)
- 4. OPEN (1-я половина данных) \* CLOSE (через 9 часов) (1-я половина данных)
- 5. OPEN \* CLOSE (через 45 часов)
- 6. OPEN (1-я половина данных) \* CLOSE (через 45 часов) (1-я половина данных)

**Замечание**: в картинке *Регрессия* установить *Уровень надежности* в 99% и отметить только вывод *Графика подбора* на *Новом рабочем листе.*

Во всех моделях проверить статистическую значимость параметров модели при уровнях значимости 1% и 5%. Сравнить качество моделей, объяснить различие.

Содержание отчета:

- 1. Экономическая постановка задачи.
- 2. Математическая постановка задачи.
- 3. Алгоритм решения задачи.
- 4. Результаты решения задачи
- 5. Экономическая интерпретация полученных результатов

#### *Практическая работа №2.2. Нелинейная парная регрессия.*

- 1. Построить 2 модели парной нелинейной регрессии, взяв в 1-й модели в качестве независимой переменной цены открытия (столбец OPEN) и зависимой переменной – цены закрытия через 1 час (столбец CLOSE); во 2-й модели рассмотреть пару OPEN – CLOSE через 45 часов. Считаем, что зависимость степенная (см. Пример ниже).
- 2. Проверить статистическую значимость коэффициентов регрессии.

3. Сравнить качество построенных моделей и соответствующих моделей парной линейной регрессии, построенных по тем же переменным

# ПРИМЕР

На практике часто встречается ситуация, когда априорно известен нелинейный характер зависимости между объясняемыми и объясняющими переменными. В этом случае функция  $f$ в уравнении  $y=f(a,x)$  нелинейна (*a* – вектор параметров функции, которые нам нужно оценить). Например, вид зависимости между ценой и количеством товара в той же модели спроса и предложения: она не всегда предполагается линейной, как в нашем примере. Нелинейную функцию можно преобразовать в линейную (например, логарифмированием). Если нелинейная зависимость может быть записана в виде суммы функций от неизвестных  $x_i$ (например,  $y = a + bx_1 + cx_1^2 + hx_2$ ), то можно построить новые ряды данных (для примера в скобках - ряд данных  $x_i^2$ ) и оценить с ними линейную регрессию. Наиболее распространенные виды функций и преобразований данных, необходимые для построения нужного набора новых переменных, обычно заложены в прикладные регрессионные пакеты. Продемонстрируем преобразование нелинейной функции в линейную на примере функции Кобба-Дугласа.

Пусть требуется оценить параметры производственной функции Кобба-Дугласа  $Y = A X^a Z^b$ .

Для линеаризации прологарифмируем обе части:

 $lnY=lnA+\alpha lnX+\beta lnZ$ .

Полученная формула линейна относительно логарифмов выпуска  $Y$ , капитала  $X$  и труда  $Z$ , и она может быть оценена как множественная линейная регрессия.

# Практическая работа №3. Множественная линейная регрессия.

- 1. Построить модель множественной линейной регрессии, взяв в качестве независимых переменных цены открытия и объем торгов (столбцы OPEN и VOL) и зависимой переменной – цены закрытия (столбец CLOSE). См. Пример ниже.
- 2. Проверить статистическую значимость коэффициентов регрессии.
- 3. Сравнить качество построенной модели и модели парной линейной регрессии, построенной по переменным OPEN и CLOSE. Можно ли удалить какую-либо переменную из модели множественной регрессии без заметного ухудшения качества молели?

#### ПРИМЕР

Используя множественный регрессионный анализ, оценить цену офисного здания в заданном районе на основе описанных переменных (см. лаб. раб. 2).

Выполнение.

Для нахождения уравнения регрессии с помощью функции ЛИНЕЙН() необходимо выполнить следующие шаги.

- 1. Озаглавьте область будущего отчета, введя в клетку G1: Регрессионный анализ. Выделите диапазон G2:К9. Размер диапазона выбирается следующим образом. Число строк – одна, если требуется получить только коэффициенты регрессии, пять, если необходимо получить дополнительную статистику. Число столбцов соответствует числу переменных.
- 2. Выберите функцию ЛИНЕЙН() из раздела статистические и заполните окно диалога согласно рис.4.1.

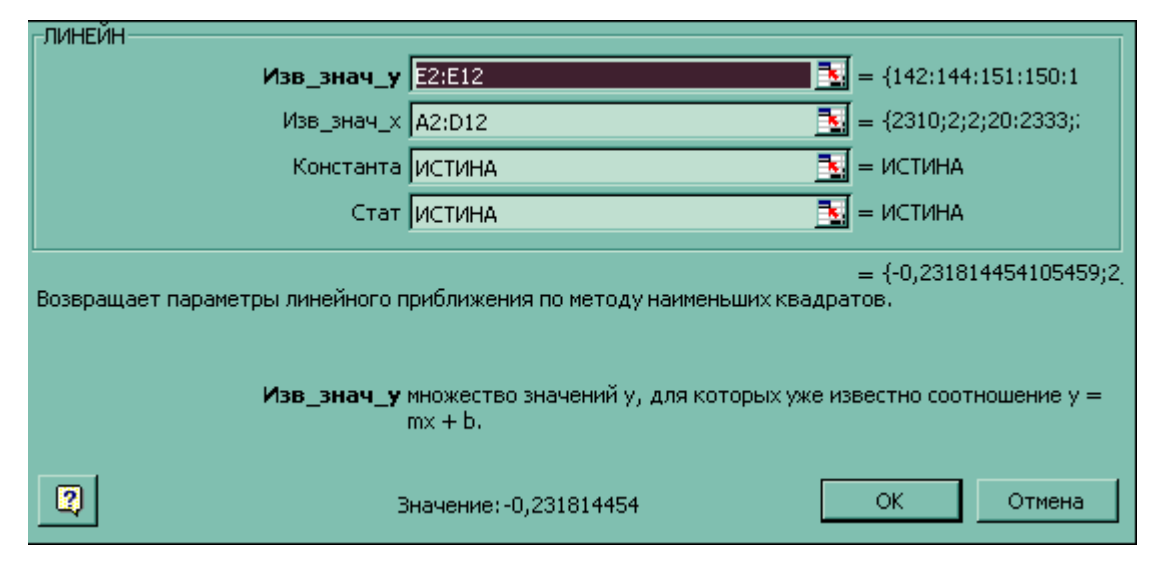

Puc.  $4.1$ .

Известные значения у - это множество значений у, которые уже известны (Е2:Е12). Известные значения х - это множество значений х, которые уже известны для соотношения (A2:D12). Массив известные значения х может содержать одно или несколько множеств переменных при условии, что они имеют одинаковую размерность с массивом известные значения у.

**Конст** – это логическое значение, которое указывает, требуется ли, чтобы константа  $\alpha_0$  была равна 0. Если конст имеет значение ИСТИНА или опущено, то  $\alpha_0$  вычисляется обычным образом. Если конст имеет значение ЛОЖЬ, то  $\alpha_0$  полагается равным 0 и значения  $\alpha_1$ подбираются так, чтобы выполнялось соотношение  $y = \alpha_l x$ .

Статистика - это логическое значение, которое указывает, требуется ли вернуть дополнительную статистику по регрессии. Если статистика имеет значение ИСТИНА, то функция ЛИНЕЙН возвращает дополнительную регрессионную статистику. Если статистика имеет значение ЛОЖЬ или опущена, то функция ЛИНЕЙН возвращает только

коэффициенты  $\alpha_i$ .

3. Функция ЛИНЕЙН() является формулой массива. Поэтому после заполнения окна диалога необходимо комбинацией Shift-Ctrl-Enter завершить заполнение выделенного диапазона.

=ЛИНЕЙН(E2:E12;A2:D12;ИСТИНА;ИСТИНА)

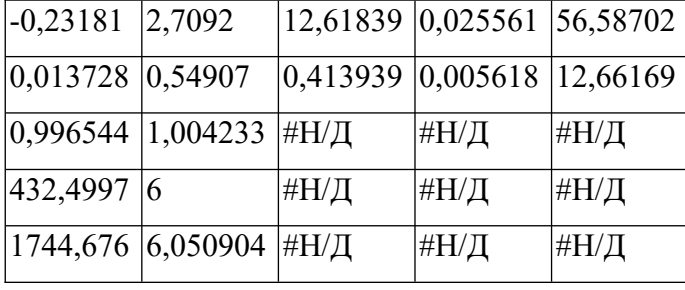

возвращает следующие результаты.

Теперь может быть получено уравнение множественной регрессии

 $y = \alpha_1 x_1 + \alpha_2 x_2 + \alpha_3 x_3 + \alpha_4 x_4 + \alpha_0$ :

$$
y = 0.03x_1 + 12.62x_2 + 2.71x_3 - 0.02x_4 + 56.59
$$

По этому уравнению застройщик может определить оценочную стоимость здания под офис в том же районе, которое имеет площадь 2500 квадратных метров, три офиса, два входа,

зданию 25 лет, используя следующее уравнение:

 $y = 0.03*2500 + 12.62*3 + 2.71*2 - 0.02*25 + 56.59 = 175.37$  TbIc. \$.

# Практическая работа №4. Временные ряды. Автокорреляция остатков. Метод скользящего среднего.

# Практическая работа №4.1. Автокорреляция остатков.

Построить модель парной линейной регрессии, взяв в качестве зависимой переменной  $Y$ цены закрытия (столбец CLOSE), а в качестве независимой переменной  $X$  – порядковые номера. Установить, существует ли автокорреляция остатков, с помощью: а) визуапьного отображения данных, построив 2 графика. Один график в координатах (порядковый номер *i*, остаток  $e_i$ ). Второй график – в координатах (остаток  $e_{i,l}$ , остаток  $e_i$ ); б) статистики Дарбина-Уотсона (см. текст ниже)

#### Автокорреляция остатков

Близкое к единице значение коэффициента детерминации  $\mathbb{R}^2$ еще не свидетельство высокого качества уравнения регрессии. Поэтому следующий этап проверки качества уравнения регрессии - проверка некоторых важных свойств, выполнение которых предполагалось при оценивании уравнения регрессии. Одним из основных предполагаемых свойств отклонений  $e_i$  значений  $y_i$  от регрессионной формулы  $y = \alpha + \beta x$  является их статистическая независимость между собой. Проверяется обычно их некоррелированность (являющаяся необходимым, но недостаточным атрибутом независимости), причем некоррелированность соседних величин  $e_i$ . Соседними можно считать соседние во времени (в случае временных рядов) или по возрастанию переменной х (в случае перекрестных выборок) значения  $e_i$ . Практически используют статистику Дарбина-Уотсона DW, рассчитываемую по формуле:

$$
DW = \frac{\sum_{i} (e_i - e_{i-1})^2}{\sum_{i} e_i^2}
$$

По таблицам находятся (при данном уровне значимости, числе наблюдений и независимых переменных) доверительные интервалы, в пределах которых нулевая гипотеза (отсутствие автокорреляции остатков  $e_i$ ) принимается, отвергается или не может быть принята или отвергнута. Важно, что для статистики Дарбина-Уотсона существуют два критических значения, меньшие двух: нижнее  $d_i$ , как граница для признания положительной автокорреляции остатков и верхнее  $d_u$  как граница признания ее отсутствия. Для проверки гипотезы об отрицательной автокорреляции остатков эти критические значения отражаются симметрично относительно числа 2 (рис.6.4.).

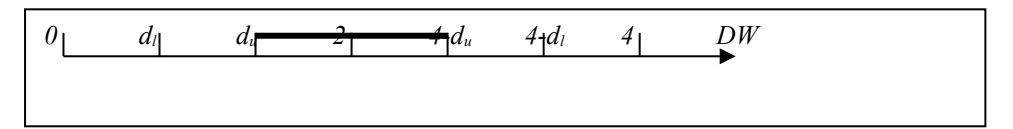

# Рис. 5.1.

#### Пример 6.2.

Пусть оценена парная линейная регрессия по 15 наблюдениям, и  $DW=1,1$ . Зададим уровень значимости 5% и найдем по таблицам  $d_l = 0.95$ ;  $d_u = 1.23$ . Нулевая гипотеза была бы принята при  $d_u = 1,23 < DW < 2,77 = 4-d_u$  и отвергнута при  $DW < 0,95 = d_l$ , или  $DW > 3,05 = 4-d_l$ . Поскольку в данном случае  $DW$  лежит между  $d_u$  и  $d_l$ , нулевая гипотеза не может быть ни принята, ни отвергнута. Если альтернативной гипотезой является гипотеза о положительной автокорреляции остатков (отрицательная из содержательных соображений отбрасывается), то критические значения  $d_u = 1.23$  и  $d_l = 0.95$  соответствуют 2.5%-ному уровню значимости. Конеи примера

Как в общем случае выглядят примерно критические величины статистики DW? В первом приближении можно сказать, что при достаточном числе наблюдений (не меньше 12-15), при 1-3 объясняющих переменных  $DW$  должна быть не менее 1 (и не больше 3). В противном случае мы признаем существование автокорреляции остатков и попытаемся улучшить формулу. Если статистика DW находится приблизительно между 1,2-1,3 и 2,7-2,8, мы можем

считать, что статистически значимая автокорреляция остатков отсутствует. В промежуточном случае достаточно надежный вывод сделан быть не может. Если число наблюдений растет, то критические значения статистики Дарбина-Уотсона  $d_i$  и  $d_u$ приближаются к двум: для 60-70 наблюдений ее нижнее критическое значение  $d_i$ , составляет примерно 1,4-1,5. Это верно для прежнего относительно малого числа объясняющих переменных; если это число растет, то критическое значение  $DW$  становится меньше. Итак, обобщая, если статистика Дарбина-Уотсона составляет 1,5-2,0-2,5, мы хотя и не можем быть абсолютно уверены, что отклонения от линии регрессии взаимно независимы, но обычно удовлетворяемся этим в проверке их независимости.

В случае наличия автокорреляции остатков полученная формула регрессии считается обычно неудовлетворительной. Взглянув на график поведения отклонений  $e_i$ , можно поискать другую (нелинейную) формулу, включить неучтенные до этого факторы, уточнить период проведения расчетов или разбить его на части, либо применить к данным уменьшающее автокорреляцию остатков преобразование (например, автокорреляционное преобразование или метод скользящих средних).

Статистика DW позволяет проверить некоррелированность отклонений от линии регрессии. Некоторые другие свойства этих отклонений (например, постоянство их дисперсии) могут быть также проверены с помощью специальных статистик. Мы не будем останавливаться на этом подробно, упомянув лишь о существовании самой проблемы. Рассуждения при этом могут быть подобными прежним: если значения тестовых статистик "плохие", то можно попытаться уточнить формулу связи, набор объясняющих переменных или процедуру оценивания.

#### Практическая работа №4.2. Метод скользящего среднего.

Для временного ряда  $Y(t)$ , где  $Y(t)$  - значение цены в момент времени (порядковый номер) t, построить 3 кривые методом скользящего среднего (см. текст ниже), используя Сервис→Анализ данных→Скользящее среднее со значениями интервалов 3, 21, 35. Сравнить полученные кривые.

#### Методы сглаживания временного ряда

Под методами сглаживания временного ряда понимается выделение неслучайной составляющей. Предположим, что известен общий вид неслучайной составляющей F(t) для ряда  $Y(t) = F(t, \alpha) + \varepsilon(t)$ . Это может быть полином, ряд Фурье и т.д. Тогда возникает задача оценки параметров α. В такой постановке задачи используются аналитические методы.

Если вид неслучайной составляющей неизвестен F(t), то используются алгоритмические методы. К таким методам относится метод скользящего среднего, лежащий в основе более сложных процедур сглаживания.

#### Метод скользящего среднего

В основе методов исключения случайных отклонений лежит следующая идея: если разброс значений ряда Y(t) около своего среднего значения а характеризуется дисперсией  $\sigma^2$ , то разброс среднего из N членов временного ряда  $(Y_1 + ... + Y_N)/N$  около того же значения будет характеризоваться гораздо меньшей величиной дисперсии, а именно  $\sigma^2/N$ . Уменьшение дисперсии и означает сглаживание траектории.

Предположим, что ошибки  $\varepsilon(t)$  некоррелированы по времени, иначе применение МНК даст смещенные оценки. Процедура сглаживания временного ряда состоит в следующем. Пусть п - число уровней ряда, m - произвольное число, не превосходящее n/3, обычно не больше 3, и N=2m+1. Тогда оценки вычисляются следующим образом:

$$
\hat{F}(t) = \sum_{k=-m}^{k=m} w_k Y(t+k)
$$
\n<sub>, t= m+1, m+2, ..., n-m  $u$   $k=-m$   $k=-m$  - Beca, onpeqensemble</sub>

полиномиальным приближением  $\hat{F}(t)$  при заданном m и p - порядке полинома. В частности,

$$
\text{ min } p = 1 \quad w_k = \frac{1}{2m+1} \, .
$$